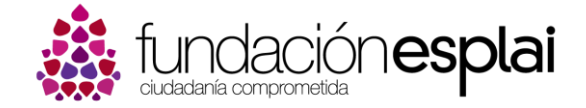

**Módulo formativo**

**C0315**

## **Curso de Monitor/a TIC**

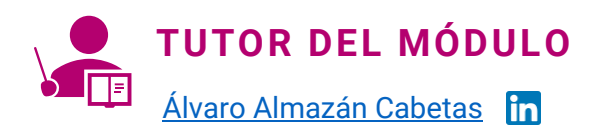

Arquitecto por la ETSAM\_UPM especializado en Impresión 3D, Fabricación Digital y Diseño Multimedia. Habilidades de formación, comunicación y capacidad demostrada en gestión de laboratorios y de equipos transdisciplinares e intergeneracionales. Diseñador e investigador, tecnólogo creativo, maker y divulgador de la economía circular y la innovación digital con impacto social. Director Creativo del estudio de Arquitectura y Diseño **Kabetas Studio**.

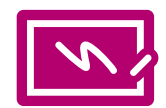

### **ANTES DE EMPEZAR**

Las Tecnologías digitales, concretamente las Tecnologías de la Información y la comunicación (TIC), se presentan como un medio adecuado para romper las barreras y favorecer nuevas oportunidades de relación social. Esta circunstancia es uno de los retos que nos presenta la Agenda Digital Española que lidera el Ministerio de Industria, Energía y Turismo junto al Ministerio de Hacienda y Administraciones Públicas, hoja de ruta para el cumplimiento de los objetivos de la

Agenda Digital para Europa, dentro del marco de desarrollo de la sociedad digital Española. En este sentido, capacitar a jóvenes en un yacimiento prioritario para nuestra Sociedad, ya que es una oportunidad de poner en valor sus capacidades. Los y las jóvenes a los que enfocamos esta formación se denominan Generación Z, nacidos en el siglo XXI, en el contexto de la Sociedad de la Información. Para ellos, una realidad líquida, cambiante, ubicua y con un amplio protagonismo de la tecnología digital es su realidad, y por ende, con la adecuada formación podrán ser los mejores transmisores de este medio.

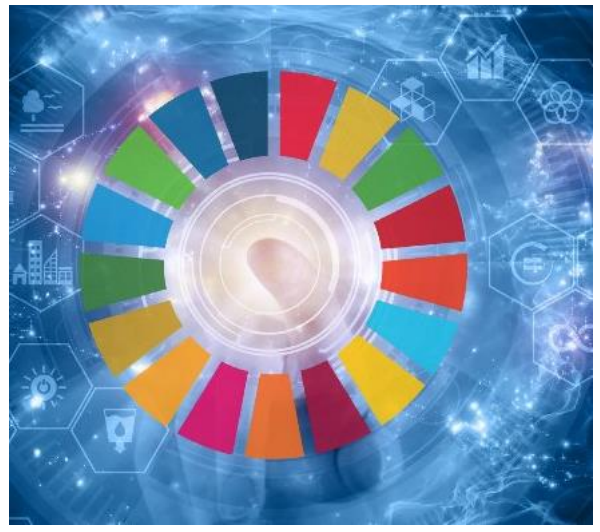

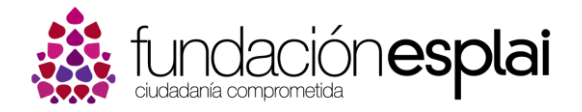

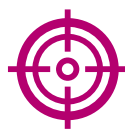

## **OBJETIVOS DEL MÓDULO**

El objetivo principal de este módulo formativo es ofrecer una serie de recursos, herramientas e ideas para capacitar a monitores/as de ocio y tiempo libre en competencias tecnológicas. Para esto, vamos a elaborar unas pautas básicas de trabajo, así como conocer diferentes materiales y herramientas que podremos utilizar para facilitar nuestra tarea.

Objetivos:

- Introducir actividades tecnológicas en el tiempo libre
- Capacitar a profesionales del ámbito del ocio y el tiempo libre para introducir actividades TIC coherentes con la programación de los centros
- Acercar la tecnología creativa a la población en riesgo de exclusión social.
- Socializar la tecnología a partir de los Objetivos de Desarrollo Sostenible (ODS).
- Ofrecer otro tipo de actividades que den respuesta a los intereses de otres niñes y jóvenes que no participan en las actividades extraescolares.
- Uso responsable y creativo de la tecnología.

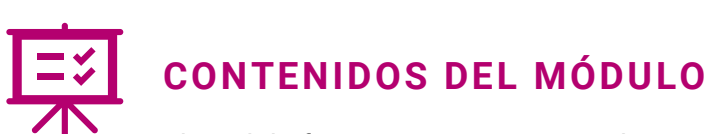

El módulo formativo está organizado en unidades y en cada una de ellas se trabajarán contenidos con unas actividades asociadas. Las unidades previstas, con sus contenidos asociados, son los siguientes:

#### **Unidad 1: Fabricación digital y diseño 3D**

**a) Parte 1: Introducción teórica al Diseño e Impresión 3D**

- Qué es la Fabricación Digital y el Prototipado rápido
- Historia de la Impresión 3D. FDM frente a FFF
- Aplicaciones de diseño e impresión 3D
- Repositorios de código libre e Inteligencia colectiva
- Tipos de Tecnologías de Impresión 3D

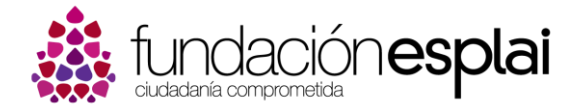

#### **Unidad 2: Robótica educativa**

#### **c) Parte 1: Introducción a la robótica**

- Robótica
- Conocimiento libre y proyecto Arduino
- Elementos de la placa controladora

#### **d) Parte 2: práctica, Robótica Educativa**

- Programación de la placa controladora con un simulador
- Componentes digitales y sensores

#### **Unidad 3: Programación básica con Python**

#### **e) Parte 1: Introducción a la programación con Python**

- Lenguajes de programación y librerías
- Programación con Python: *Codeskulptor*
- Sangrías, bucles, condicionales y corrección de errores (bugs)

#### **f) Parte 2: práctica, Programación de una página WEB**

- Programación con la consola de Windows y con editor de texto Sublime
- Creación de una página web interactiva con lenguaje CSS y HTML

#### **Unidad 4: Programación de un minivideojuego**

#### **g) Parte 1: Introducción a la Inteligencia Artificial**

- Conceptos básicos de la Inteligencia Artificial y su uso para el bien común
- Traducción automática y Reconocimiento Facial
- Foro de debate sobre el uso ético de la IA

#### **h) Parte 2: práctica, Programación de un minivideojuego con Scratch**

- Conocimiento de la plataforma online y creación de una cuenta
- Programación de un minivideojuego

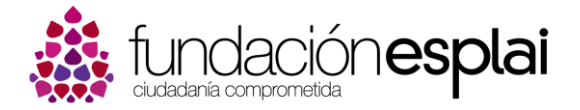

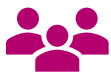

#### **¿A quién va dirigido el módulo?**

Este curso está especialmente dirigido a responsables de entidades sociales que gestionan telecentros, también a las personas dinamizadoras que están a su cargo y a voluntarios y voluntarias que colaboran en él.

También puede ser de utilidad para todas aquellas personas que desarrollan proyectos en el ámbito del Tercer Sector, personal remunerado o voluntario que colabora en tareas de gestión o dinamización.

No se requieren conocimientos ni experiencia previa en programación e inteligencia artificial ni en fabricación digital ni robótica educativa.

## **ORGANIZACIÓN DEL MÓDULO, METODOLOGÍA DE TRABAJO**

#### **Duración del módulo**

El módulo **comenzará el 5 de junio** y **finalizará el 9 de julio**, la duración total será de cuatro semanas. Cada semana se trabajará una unidad de contenido que constará del material de lectura y de las actividades y recursos asociados. El tiempo de dedicación global estimado es de 20 horas, con una media estimada de trabajo de 5 horas semanales de dedicación por unidad. Del día 03 al 09 de julio daremos paso a la unidad de cierre del módulo.

#### **Módulos, actividades y tareas**

El módulo contiene 4 unidades de aprendizaje, cada una con tres secciones:

- Presentación de la unidad, con los objetivos y la orientación general.
- La guía didáctica, donde están descritas paso a paso las tareas que hay que realizar para adquirir los aprendizajes (lecturas, tareas, cuestionarios...)
- Recursos adicionales, son complementos optativos de conocimiento para profundizar en los aprendizajes de la unidad.

Hay que trabajar cada unidad de manera secuencial, es decir, primero hay que leer los materiales y lecturas atentamente, ya que nos permitirán realizar posteriormente las tareas y actividades especificadas de forma satisfactoria.

De tareas y actividades, habrá de varios tipos, pero por lo general siempre habrá una actividad que será evaluable, (documento escrito, tarea individual o de grupo, propuestas de análisis a enlaces o vídeos, cuestionario, ...),

En la unidad encontrarás también foros colectivos que te permitirán compartir tus dudas y ayudar a otras/os alumnas/os. Cada unidad de aprendizaje tiene una duración de una

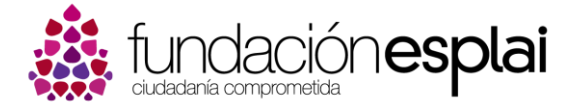

semana. Es importante respetar el ritmo de trabajo pautado para que el aprovechamiento y la buena marcha del módulo sean idóneos.

## **EVALUACIÓN Y CERTIFICACIÓN**

La realización del módulo formativo da acceso a un certificado de aprovechamiento expedido por Fundación Esplai. Para poder obtenerlo hay que cumplir satisfactoriamente los requisitos de evaluación siguientes:

- 1. **Actividadesobligatorias**:haberrealizadosatisfactoriamente como mínimo el 75 por ciento de ellas. Normalmente hay una actividad obligatoria por unidad formativa.
- 2. **Participación**: haber contribuido activamente en los espacios comunes de intercambio y reflexión. Estos espacios se concretan en foros de discusión en los que el alumno ha de participar de manera activa.
- 3. **Examen** final de evaluación de conocimientos: es un cuestionario situado en el la Unidad de Cierre, deben responderse correctamente el 75% de las preguntas que contiene.

Los requisitos de evaluación están ampliamente descritos en la unidad de bienvenida del módulo formativo.

# **REQUISITOS TÉCNICOS Y PERSONALES**

#### **Requisitos personales**

Para realizar este módulo se requieren conocimientos y habilidades en el uso de la computadora medianamente consolidadas.

Hay que estar familiarizado con el entorno operativo de Windows o Linux (Ubuntu, Fedora o similar) y conocer a nivel usuario el procesador de textos (como Microsoft Office, OpenOffice...), y navegar por Internet de manera fluida.

#### **Requisitos técnicos**

Para poder seguir sin problemas el módulo es necesario:

- Disponer de un ordenador con conexión de banda ancha a Internet.
- Tener instalado un procesador de textos, como Word de Microsoft Office o Writer de OpenOffice.org.
- Programas a instalar:
	- o Editor de texto *Sublime Text* [\(https://www.sublimetext.com/\)](https://www.sublimetext.com/)

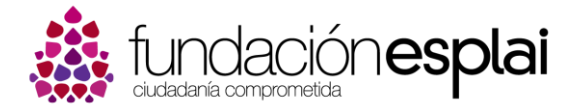

- o *Anaconda* [\(https://www.anaconda.com/distribution/\)](https://www.anaconda.com/distribution/)
- o *Python 3* [\(https://www.python.org/\)](https://www.python.org/)
- o *Cura (*https://ultimaker.com/es/software/ultimaker-cura)
- o *Scratch* [\(https://scratch.mit.edu/](https://scratch.mit.edu/) )
- Disponer de una dirección de correo electrónico de trabajo.
- Es muy recomendable tener configurado el monitor con una resolución mínima de 1024x768.
- Tener habilitado el uso de Javascript en el navegador.
- Recomendamos usar Firefox como navegador. Conviene tener instalados al menos dos tipos diferentes de navegadores, uno lo utilizaremos para la programación (Firefox) y otro para la búsqueda de dudas y recursos (Chrome).

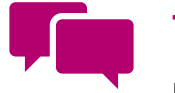

## **TUTORÍA**

El equipo de tutores está formado por personas expertas en educación, dinamización de las TIC y profesionales del mundo de las nuevas

tecnologías. Su principal bagaje es una gran experiencia en el trabajo con los telecentros y espacios TIC.

Durante el desarrollo del módulo tendrás acceso permanente a la persona tutora que te guiará el proceso formativo y responderá a todas las cuestiones que el desarrollo del módulo formativo plantee.